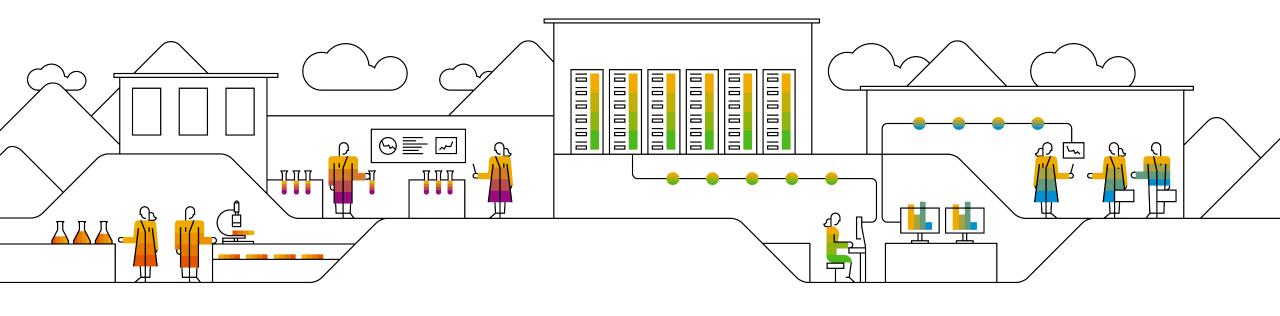

## Service Mesh in microservice world

Mateusz Szostok June, 2018

**PUBLIC** 

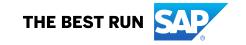

#### Who am I

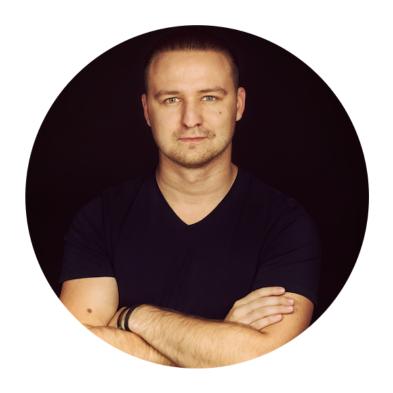

Mateusz Szostok

Developer at SAP Labs Poland

#### Introduction

### What is it really about

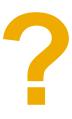

#### **Agenda**

- Cloud Native
- New problems
- Service Mesh for rescue
- Istio on board
- Demo
- Q&A

## **Cloud Native**

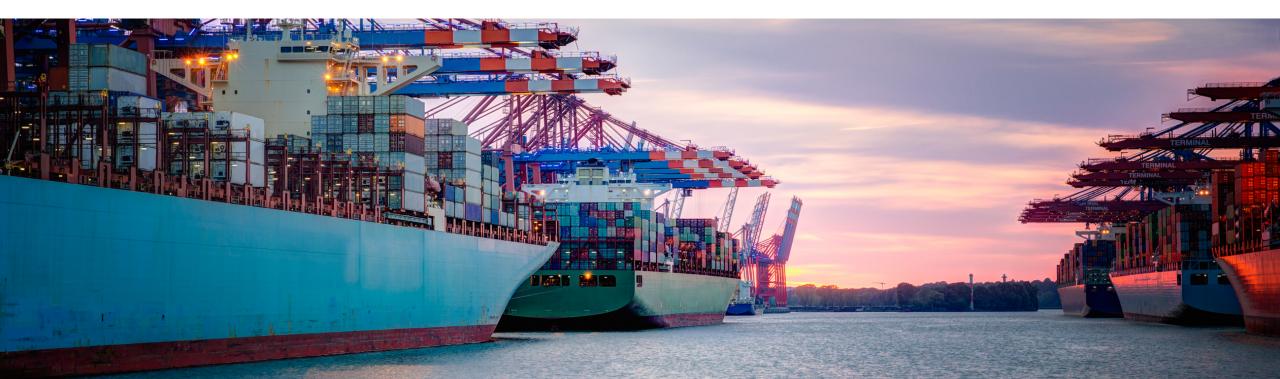

#### **Call me Cloud Native**

- **Microservices architecture**: individual components are small and decoupled.
- Containerize: package processes making them easy to test, move and deploy.
- Orchestrate: containers are actively scheduled and managed to optimize resource utilization.

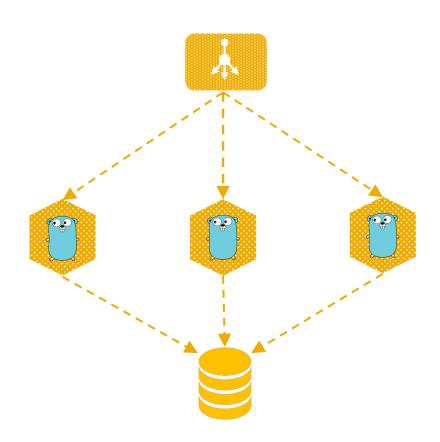

#### **Call me Cloud Native**

#### But wait...

- Request retires
- Authentication
- Failure Management
- Fault Injection
- Circuit Breaker
- Logging
- Metrics

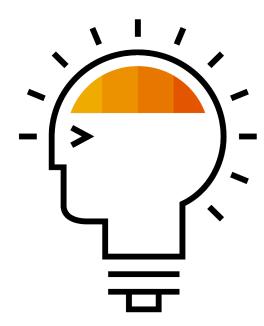

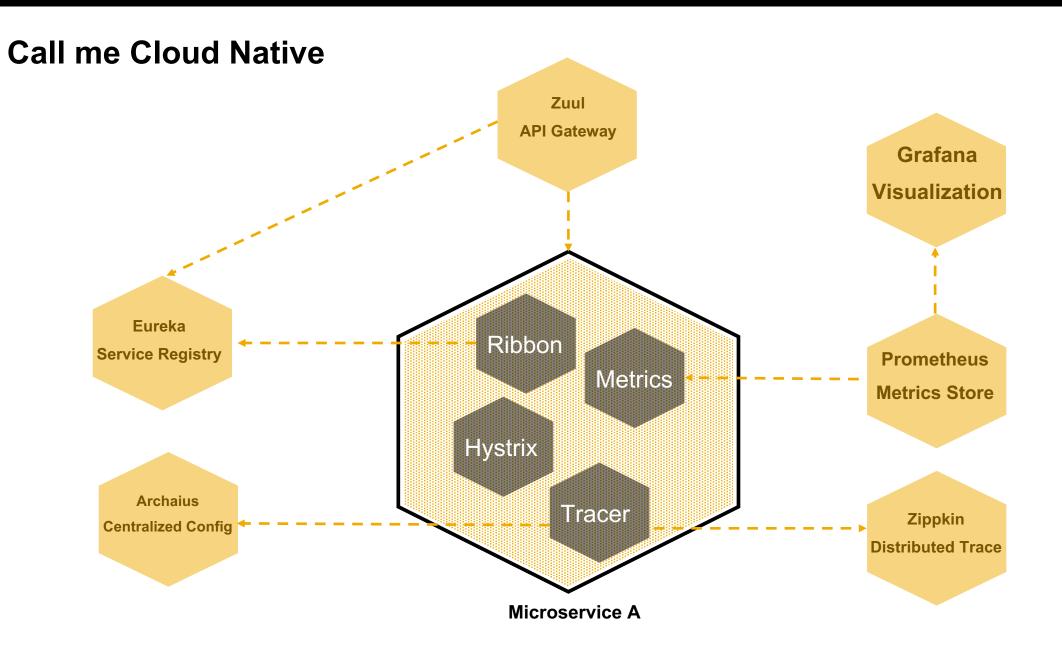

## This is easy when...

Single stack

## This become more difficult...

Multiple stack
Multiple frameworks
Polyglot
Legacy

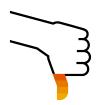

#### **Call me Cloud Native**

#### But wait...

- Request retires
- Authentication
- Failure Management
- Fault Injection
- Circuit Breaker
- Logging
- Metrics

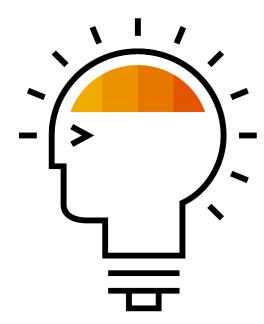

#### **Call me Cloud Native**

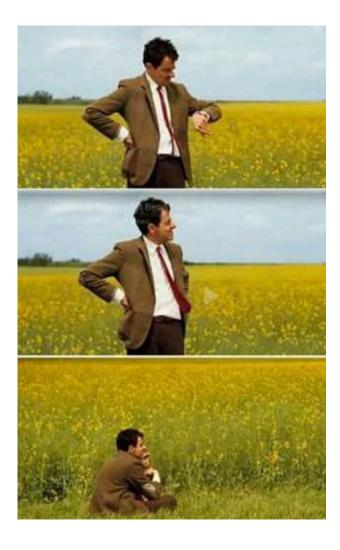

## As simple as...

Making a HTTP request?

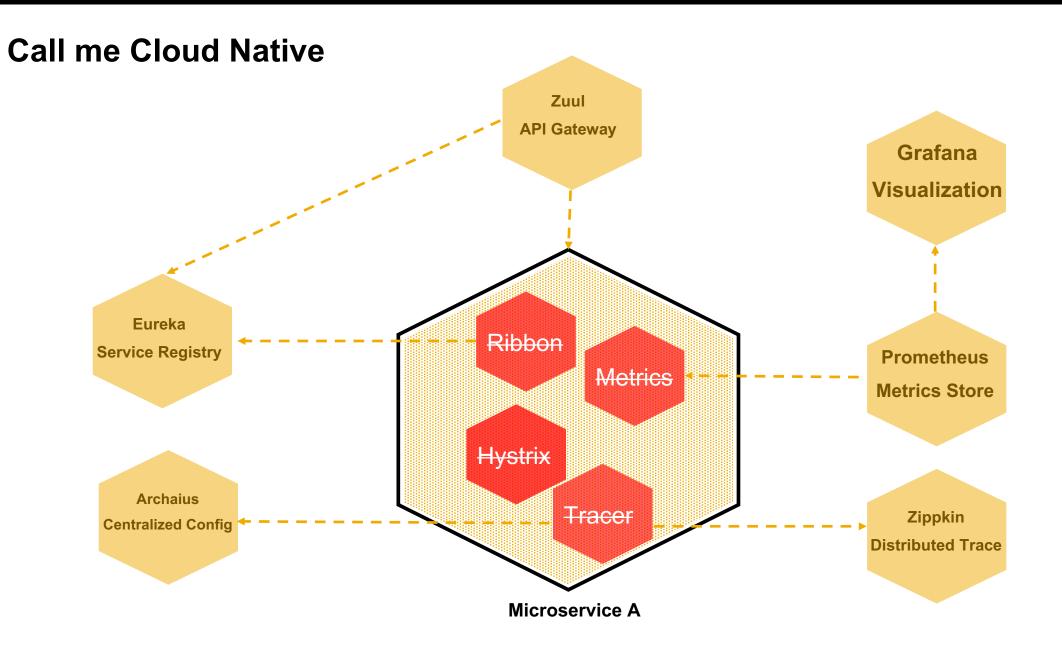

#### **Making Microservices Micro again!**

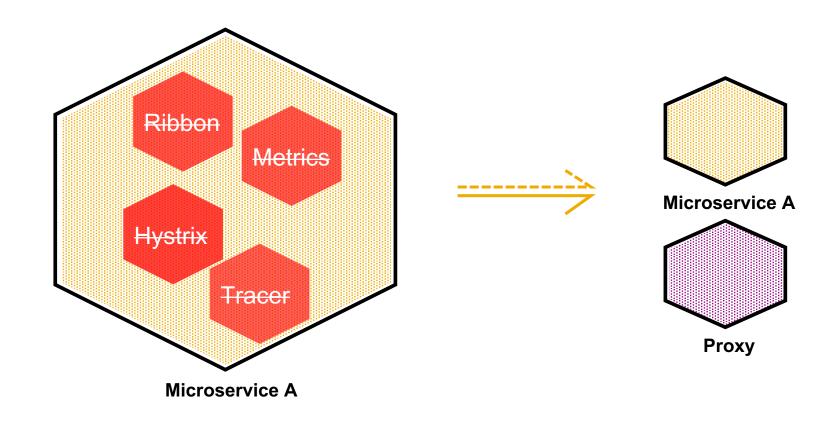

## Istio

An open platform to connect, manage, and secure microservices.

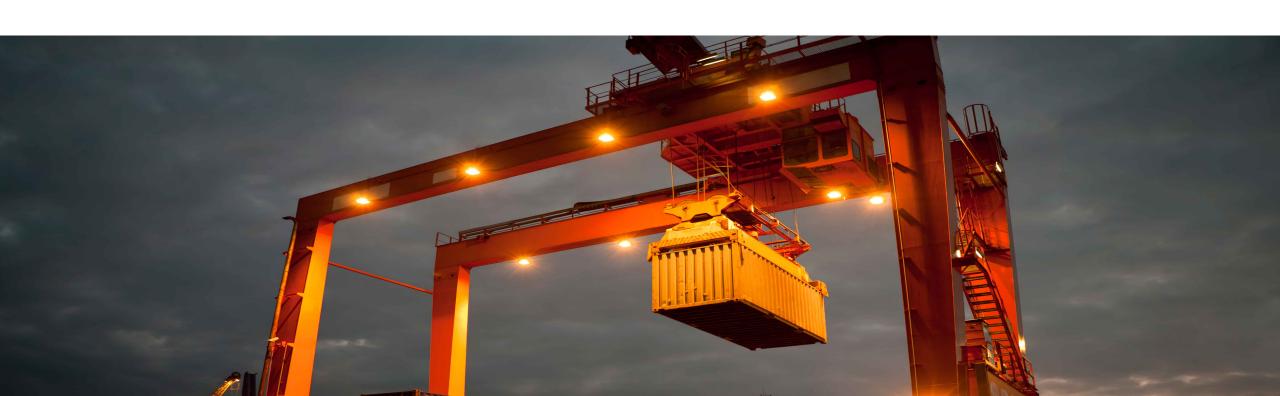

#### **Istio Architecture**

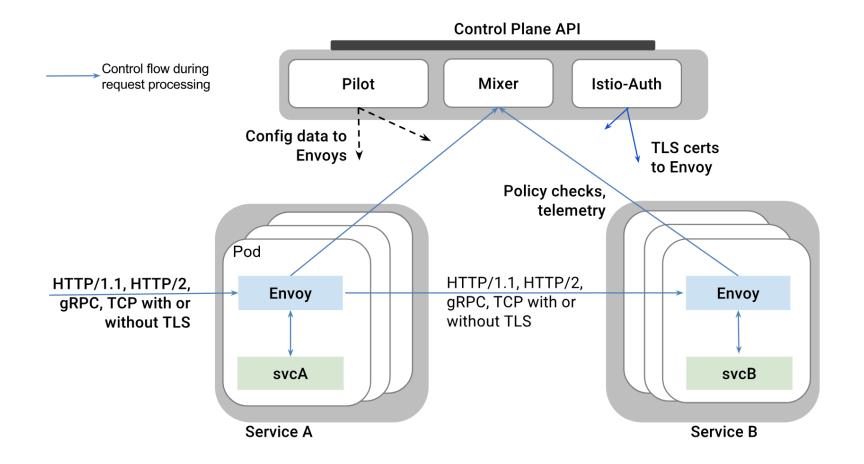

Istio Architecture

#### **Envoy**

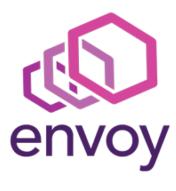

- Dynamic service discovery
- Load balancing
- TLS termination
- HTTP/2
- gRPC proxying
- Circuit breakers
- Health checks
- Traffic split
- Fault injection

#### **Istio Architecture**

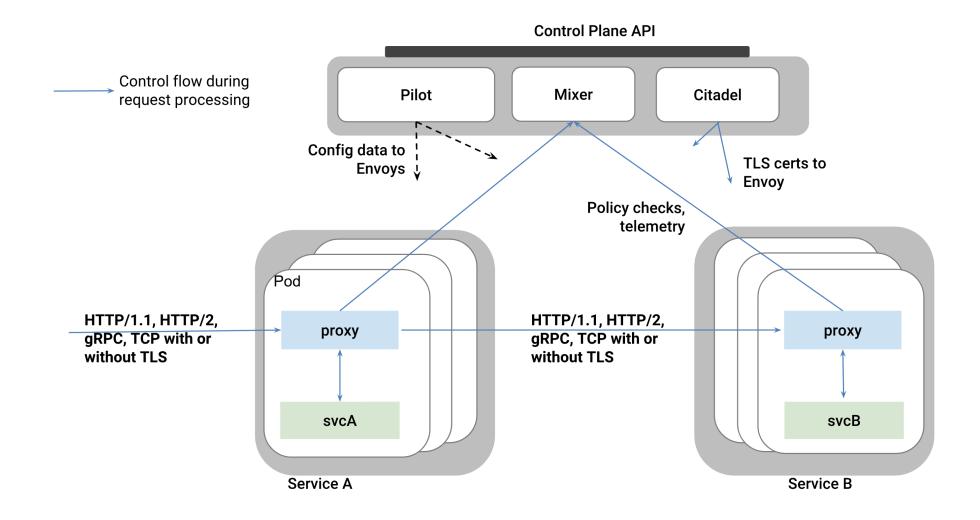

#### **Istio Canary Deployment**

#### **Traffic Splitting**

```
// A simple traffic splitting rule

destination: serviceB.example.cluster.local
match:
    source: serviceA.example.cluster.local
route:
- tags:
    version: v1.5
    env: us-prod
    weight: 99
- tags:
        version: v2.0-alpha
        env: us-staging
    weight: 1
```

#### Traffic control is decoupled from infrastructure scaling

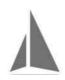

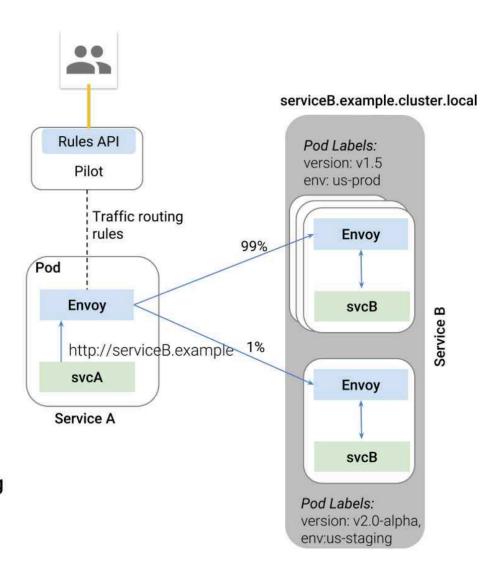

## **Demo time**

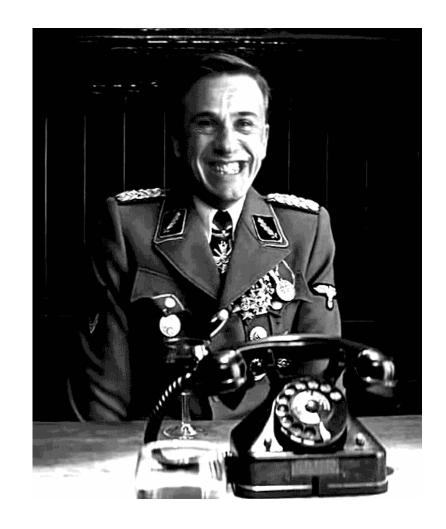

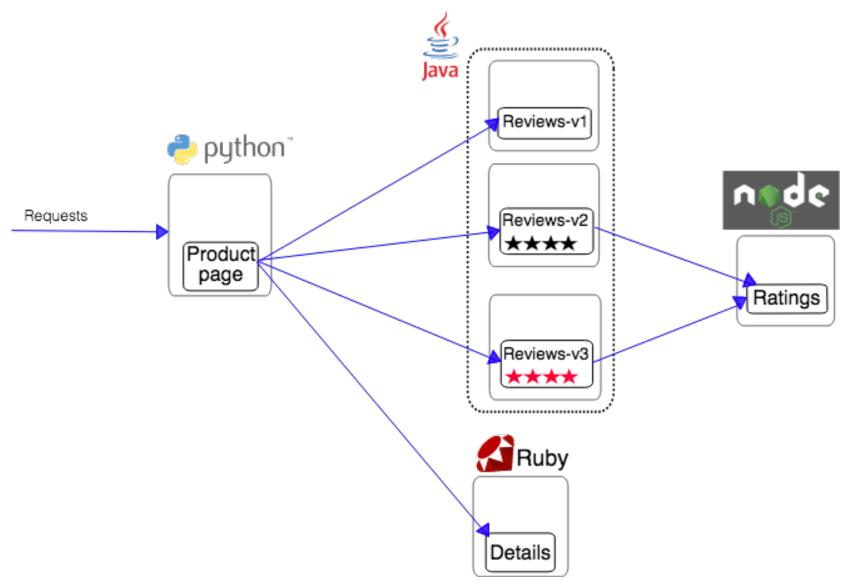

Source https://istio.io/docs/guides/img/bookinfo/noistio.svg

#### **Service Mesh**

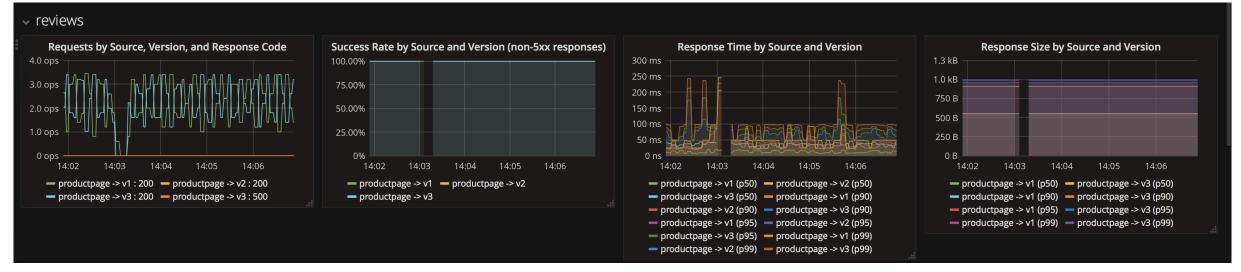

Source https://raw.githubusercontent.com/IBM/microservices-traffic-management-using-istio/master/images/grafana-new-metric.png

#### **Service Mesh**

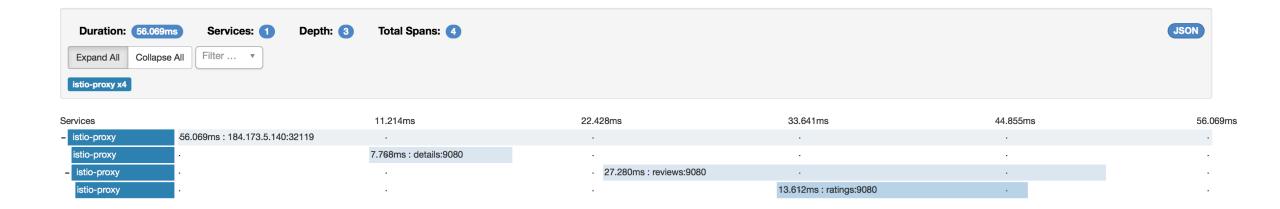

Source https://raw.githubusercontent.com/IBM/microservices-traffic-management-using-istio/master/images/zipkin-details.png

# 

## Thank you.

Contact information:

szostok.mateusz@gmail.com

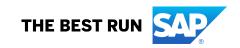

#### Links

- Microservices: https://www.martinfowler.com/articles/microservices.html
- Docker: https://www.docker.com/what-docker
- Kubernetes: <a href="https://kubernetes.io/">https://kubernetes.io/</a>
- CNCF: <a href="https://www.cncf.io/">https://www.cncf.io/</a>
- Open Service Broker API Spec: <a href="https://www.openservicebrokerapi.org/">https://www.openservicebrokerapi.org/</a>
- Service Catalog: <a href="https://github.com/kubernetes-incubator/service-catalog">https://github.com/kubernetes-incubator/service-catalog</a>
- Azure Broker: <a href="https://osba.sh/">https://osba.sh/</a>
- OSB Starter Pack: <a href="https://github.com/pmorie/osb-starter-pack">https://github.com/pmorie/osb-starter-pack</a>

- Grafana: <a href="https://grafana.com/">https://grafana.com/</a>
- Prometheus: <a href="https://prometheus.io/">https://prometheus.io/</a>
- Jaeger: <a href="https://www.jaegertracing.io/">https://www.jaegertracing.io/</a>

- Istio: <a href="https://istio.io/">https://istio.io/</a>
- Kubeless: https://kubeless.io/
- Nats: https://nats.io/